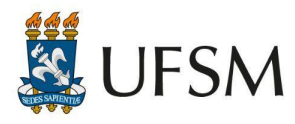

MINISTÉRIO DA EDUCAÇÃO Universidade Federal de Santa Maria Pró-Reitoria de Graduação Coordenadoria de Tecnologia Educacional

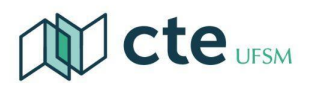

**EDITAL Nº 024/2022-CTE/PROGRAD/UFSM**

**PROCESSO SELETIVO PARA ASSISTENTE A DOCÊNCIA NOS POLOS DE APOIO PRESENCIAL NO SISTEMA DA UNIVERSIDADE ABERTA DO BRASIL - UAB/CAPES/UFSM.**

A Coordenadoria de Tecnologia Educacional (CTE) da Universidade Federal de Santa Maria (UFSM), juntamente com a Coordenação do Programa Universidade Aberta do Brasil, (UAB) nesta instituição, no uso de suas atribuições, torna público, por meio de Chamada Pública, a abertura das inscrições do Processo Seletivo para Assistente à Docência na condição de bolsista vinculado ao Programa UAB da Coordenação de Aperfeiçoamento de Pessoal de Nível Superior (doravante Capes) do Ministério da Educação (MEC), que acontecerá no período de 23 de maio a 22 de junho de 2022, observadas as condições contidas neste Edital, bem como as seguintes fundamentações legais: Lei Nº 11.273 (06/02/2006) e suas alterações; Decreto nº 5.800 (08/06/2006); Decreto nº 9.057 (25/05/2017); Portaria Capes nº 232 (09/10/2019); Portaria Capes nº 101 (08/05/2018); Portaria CAPES nº 102 (10/05/2019); Portaria CAPES nº 183 (21/10/2016); Portaria Capes nº 15 (23/01/2017); Instrução Normativa Capes n° 02 (19/04/2017); Portaria Conjunta Capes/CNPq nº 02 (10/04/2013); Portaria Conjunta Capes/CNPq nº 02 (22/07/2014).

### **1 DAS DISPOSIÇÕES GERAIS**

- 1.1. Este Processo Seletivo será regido por esta chamada pública e coordenado pela Coordenadoria de Tecnologia Educacional (CTE) da UFSM, em conjunto com a Coordenação UAB nesta instituição.
- 1.2. O presente Edital atende à necessidade de **Processo Seletivo para Assistente à Docência** nos polos de apoio presencial no âmbito do Sistema UAB no Estado do Rio Grande do Sul.
- 1.3. Poderão candidatar-se às vagas ofertadas neste Processo Seletivo os que atendam a todos os requisitos básicos presentes no item 2 deste Edital.
- 1.4. A Comissão de Seleção será composta por, pelo menos, três (3) membros podendo ser constituída por um (1) representante da Coordenação Geral e/ou Adjunta das instituições federais participantes do sistema UAB/Capes do estado do Rio Grande do Sul (RS) e dois (2) representantes do Fórum Estadual de Coordenadores de Polo do RS.
- 1.4.1 A comissão de seleção fará a análise documental com vistas à aferição da pontuação obtida pela pessoa interessada de acordo com a documentação inserida no sistema de inscrição, conforme estabelecido no Anexo II deste Edital.
- 1.4.1 Quanto à Comissão de Seleção, deverão ainda ser observadas as disposições dos artigos 18 a 21 da Lei no 9.784/1999 quanto à atuação dos membros da banca examinadora:

*"Art. 18. É impedido de atuar em processo administrativo o servidor ou autoridade que:*

*I - tenha interesse direto ou indireto na matéria;*

*II - tenha participado ou venha a participar como perito, testemunha ou representante, ou se tais situações ocorrem quanto ao cônjuge, companheiro ou parente e afins até o terceiro grau;*

*III - esteja litigando judicial ou administrativamente com o interessado ou respectivo cônjuge ou companheiro.*

*Art. 19. A autoridade ou servidor que incorrer em impedimento deve comunicar o fato à autoridade competente, abstendo-se de atuar.*

*Parágrafo único. A omissão do dever de comunicar o impedimento constitui falta grave, para efeitos disciplinares.*

*Art. 20. Pode ser arguida a suspeição de autoridade ou servidor que tenha amizade íntima ou inimizade notória com algum dos interessados ou com os respectivos cônjuges, companheiros, parentes e afins até o terceiro grau.*

*Art. 21. O indeferimento de alegação de suspeição poderá ser objeto de recurso, sem efeito suspensivo."*

- 1.5. As etapas relativas ao presente processo de seleção constam no cronograma (Anexo IV) deste Edital.
- 1.6. O candidato inscrito neste edital para concorrer a vaga disponibilizada neste Processo Seletivo declara-se ciente, desde o ato de inscrição, ainda que tacitamente, de todas as normas presentes, além daquelas que o fundamentam, certificando-se de ter atendido a todos os requisitos exigidos por este instrumento. Caso contrário, poderá vir a ser, peremptoriamente, eliminado deste processo de seleção.
- 1.7. O(s) incentivo(s) de bolsa(s) a ser(em) percebido(s) pelo Assistente à Docência, oferecidos pela UAB via Capes não constituem vínculo trabalhista ou de regime jurídico dos serviços públicos, portanto, não se aplicam benefícios como: férias, gratificação, licença, entre outros reflexos.
- 1.8. O bolsista UAB não pode ter acúmulo de bolsas, nem com outras bolsas concedidas pela Capes, pelo CNPq ou pelo FNDE conforme destaca-se na **Lei nº 11.273/2006**, exceto quando expressamente admitida, em regulamentação própria, a sua percepção acumulada.
- 1.9. O bolsista que não cumprir com as suas atribuições, assegurado o exercício do contraditório e da ampla defesa, será, a juízo da Coordenação de Polo, substituído, a qualquer tempo, por outra pessoa apta, aprovado no seletivo, tendo em visto ao melhor aproveitamento e andamento dos Cursos ofertados na modalidade EaD.
- 1.10. É vedada a atuação do Assistente à Docência no mesmo polo em que porventura esteja vinculado como discente do Sistema UAB.
- 1.11. O resultado deste Processo Seletivo visa à formação de cadastro reserva, sendo classificadas até dez (10) pessoas por polo, sendo nomeadas as classificadas, conforme o polo esteja apto à vaga (item 5.3).
- 1.12. Este Edital terá validade por até dois anos (2 anos), a contar da data da homologação do resultado, podendo ser prorrogado por igual período como determina a Portaria Capes nº 232/19.
- 1.13. Caso não acudirem interessados ou não haja pessoas selecionadas, a Coordenadoria de Tecnologia Educacional (CTE) e a Coordenação Geral da UAB/UFSM se resguardam ao direito de realizar a reabertura desta Chamada Pública, aproveitados os prazos e condições da Chamada primeira, caso não haja interessado desde que observados todos os requisitos necessários para o fiel desempenho dos encargos, consoante estabelecido neste edital.

### **2 DOS REQUISITOS BÁSICOS**

- 2.1 Poderão inscrever-se pessoas interessadas que atendam aos seguintes requisitos, conforme Portaria Capes n.º 101, de 8 de maio de 2018:
- 2.1.1 Ser portador de diploma de graduação, reconhecido pelo Ministério da Educação.
- 2.1.2 Possuir experiência profissional em Educação a Distância (doravante EaD).
- 2.1.3 Ter experiência mínima de 01 (um) ano no magistério na educação básica ou superior.
- 2.1.4 Ter disponibilidade para cumprir sua carga horária de atividades presenciais no polo para o qual pleiteia a vaga. Em caso da necessidade de deslocamentos ao polo, os custos deverão ser arcados pelo assistente selecionado.
- 2.1.5 Destinar, diariamente, no mínimo 1 (um) turno de atividades pedagógicas no polo, priorizando os horários de maior fluxo de alunos, com carga horária mínima de 20 (vinte) horas semanais.

# **3 DAS ATRIBUIÇÕES**

3.1 O **Assistente à Docência** é um profissional graduado que atuará no polo de Educação a Distância do Sistema UAB junto ao coordenador do respectivo polo, com o objetivo de apoiar as atividades de ensino, dar suporte no acolhimento e manutenção dos alunos, assegurar o atendimento aos estudantes e auxiliar no esclarecimento de dúvidas, com o intuito de reduzir a evasão dos cursos a distância ofertados pelo Sistema UAB, participando ainda dentre outras atividades essenciais para o bom andamento do curso.

- 3.2 Conforme a Portaria Capes n.º 101, de 8 de maio de 2018, o Assistente à Docência desenvolverá suas atividades no polo de educação a distância do município para o qual foi selecionado, sendo suas tarefas voltadas para atividades típicas de ensino, de desenvolvimento de projetos e de pesquisa relacionadas aos cursos e aos programas implantados no âmbito do Sistema UAB, sendo elas:
	- 3.2.1 Trabalhar de forma integrada e colaborativa com o coordenador de polo.
	- 3.2.2 Apoiar as ações gerenciais da Capes e ações acadêmicas das Instituições Públicas de Ensino Superior (IPES) que atuem no polo.
	- 3.2.3 Possuir satisfatório domínio sobre os procedimentos acadêmicos das IPES que atuam no polo.
	- 3.2.4 Conhecer a estrutura de funcionamento do polo e das IPES que nele atuam.
	- 3.2.5 Dialogar com alunos, tutores e coordenadores de polo para desenvolver ações que visem estimular a frequência dos alunos no polo e outras ações que possam contribuir para a redução da evasão.
	- 3.2.6 Conhecer e atuar conforme o calendário acadêmico das IPES e o cronograma das disciplinas semestrais, ofertadas em cada curso.
	- 3.2.7 Estimular a formação de grupos de aprendizagem colaborativa entre acadêmicos.
	- 3.2.8 Atuar, em parceria com a coordenação do polo, na organização da tutoria presencial, incluindo definição de horários, escalas de atendimento, aplicação das avaliações presenciais e posteriores acompanhamentos decorrentes do processo avaliativo.
	- 3.2.9 Encaminhar à Capes relatórios de acompanhamento desenvolvidos no âmbito dos cursos e programas de acordo com definições da Diretoria de Educação a Distância da Capes (DED/Capes).
	- 3.2.10 Auxiliar as IPES no atendimento tutorial, auxiliando os estudantes na contínua integração às Tecnologias de Informação e Comunicação (TIC).
	- 3.2.11 Encaminhar às IPES, quando necessário, dúvidas dos acadêmicos relativas às normas institucionais de cada curso.
	- 3.2.12 Auxiliar as IPES na articulação entre os diversos atores envolvidos na oferta do curso.
	- 3.2.13 Participar de capacitações promovidas pelas IPES e Capes.
	- 3.2.14 Acompanhar o desempenho da tutoria do curso no polo, tendo em vista seu aperfeiçoamento.
	- 3.2.15 Ajudar os estudantes na busca de soluções para o encaminhamento de demandas acadêmicas.
- 3.2.16 Estabelecer contato com os estudantes, em articulação com o tutor presencial, particularmente com aqueles que frequentam pouco o polo, buscando saber as razões da ausência.
- 3.2.17 Estar presente nos encontros e avaliações presenciais em parceria com o coordenador do polo.
- 3.2.18 Contribuir com o acolhimento aos alunos no polo.
- 3.2.19 Em parceria com o coordenador de polo, realizar eventos acadêmicos e de integração do polo à comunidade.
- 3.2.20 Em situações excepcionais, substituir o tutor presencial.
- 3.2.21 Participar do levantamento de demanda educacional da região em conjunto com o coordenador de polo.

### **4 DA PERCEPÇÃO DO INCENTIVO DE BOLSA POR PARTE DO ASSISTENTE À DOCÊNCIA**

- 4.1 O incentivo por esta atividade será feito em forma de bolsa de fomento, no valor de R\$1.100,00 para Assistente à Docência, conforme Portaria 183/2016-Capes, alterada pela Portaria nº 139 de 13 de julho de 2017, e pela Portaria n° 15 de 23 de janeiro de 2017.
- 4.2 As atribuições do Assistente à Docência estão descritas no **ITEM 2** deste Edital.
- 4.3 O Assistente à Docência será bolsista no programa UAB, com bolsas pagas pela Capes, mensalmente, diretamente em conta corrente bancária.
- 4.4 A bolsa será percebida em periodicidade mensal durante o período de execução das atividades, conforme a Ficha de Cadastramento/Termo de Compromisso UAB e Declaração de não acúmulo de bolsas da UAB.
- 4.5 O prazo de vigência do vínculo corresponderá ao período de dois anos (2 anos), podendo ser prorrogado, uma única vez, por igual período.
- 4.6 A carga-horária mínima a ser dedicada será de 20 (vinte) horas semanais de trabalho.
- 4.7 O Assistente à Docência pode receber até o máximo de 12 quotas de bolsas a cada 12 meses.

### **5 DAS VAGAS**

- 5.1 Serão classificados até 10 (dez) candidatos por polo. Os candidatos homologados neste processo seletivo serão convocados, conforme abertura de vaga de assistente à docência no Polo, de acordo com a classificação obtida, e as regras de convocação descritas neste edital, para comprovação de requisitos exigidos, e demais procedimentos para efetivação do cadastro no Sistema UAB, ficando a sua homologação final à cargo da Capes.
- 5.2 A quantidade de vagas para a função de assistente à docência é definida pelo Artigo 4º da Portaria Capes 101/2018, respeitando as seguintes regras e proporções:
- 5.2.1 Polos com até 99 alunos matriculados ativos no Sistema não terão direito ao Assistente à Docência.
- 5.2.2 Polos que possuem entre 100 e 499 alunos matriculados ativos no Sistema terão direito a 01 (um) Assistente à Docência.
- 5.2.3 Polos com 500 a 999 alunos matriculados ativos no Sistema terão direito a 02 (dois) Assistentes à Docência; ou
- 5.2.4 Polos com 1000 ou mais alunos matriculados ativos no Sistema terão direito a 03 (três) Assistentes à Docência.

### **6 DO DESLIGAMENTO**

- 6.1 O Assistente à Docência poderá ser desligado de suas funções pelos seguintes motivos:
	- a) Término do compromisso firmado com a Instituição e a não renovação;
	- b) não cumprimento de forma satisfatória das atribuições, obrigações e deveres, preconizados em Ficha de Cadastramento/Termo de Compromisso UAB;
	- c) o número de alunos ativos no SISUAB for atualizado semestralmente e ficar inferior a 100;
	- d) por interesse do próprio bolsista;
	- e) desempenho considerado insuficiente.

# **7 DAS INSCRIÇÕES**

7.1 Antes de iniciar o processo de inscrição, deve-se OBRIGATORIAMENTE ler com atenção este Edital, pois qualquer erro de preenchimento é de inteira responsabilidade da pessoa interessada, não cabendo a alegação de equívoco como fundamentação de recurso.

7.2 Para se inscrever no Processo Seletivo de Assistentes à Docência 2022, a pessoa interessada deve, além de preencher os requisitos apontados neste Edital,

- a) acessar a página do sistema de inscrições, [https://processoseletivo.nte.ufsm.br/,](https://processoseletivo.nte.ufsm.br/) no período de 23 de maio a 22 de junho de 2022 até às 23h59;
- b) preencher correta e completamente todos os formulários virtuais com as informações requisitadas;
- c) anexar cópia digitalizada dos documentos necessários à seleção, conforme Tabela de Pontuação constante no Anexo II deste Edital.

7.3 A inscrição será exclusivamente on-line pelo sistema de inscrições sendo vedada a inscrição presencial, condicional, extemporânea, via postal, via fax, ou via correio eletrônico.

7.4 Para efetuar a inscrição on-line, é imprescindível que a pessoa interessada disponha de e-mail e de cadastro de Pessoa Física – CPF do Ministério da Economia.

- 7.5 As informações prestadas na solicitação de inscrição via Internet serão de inteira responsabilidade a pessoa interessada, podendo por elas responder administrativa, civil e penalmente, assistindo à DTED o direito de excluir, peremptória e unilateralmente, do presente Processo Seletivo aquele que não tiver preenchido o formulário eletrônico de forma completa e correta.
- 7.5 Ao efetuar a inscrição, a pessoa interessada deverá selecionar apenas um polo de interesse.
- 7.6 Uma vez efetivada a inscrição, não será permitida a sua alteração.
- 7.7 Em caso de dois ou mais Requerimentos de Inscrição no mesmo polo de interesse, será considerada a inscrição com data mais recente. Os demais serão cancelados automaticamente.
- 7.8 As pessoas interessadas deverão preencher o formulário de inscrição eletrônico, digitalizar os documentos comprobatórios, salvar em formato PDF e, então, anexar no espaço indicado no formulário eletrônico. A pessoa interessada deverá estar atento às seguintes questões:

7.8.1 A documentação referente aos requisitos básicos têm finalidade de comprovação e não de pontuação;

7.8.2 Quando contiver mais de um documento para comprovação em cada campo, a pessoa interessada deverá organizar de tal maneira a submeter em um único documento em formato *\*.pdf*;

7.8.3 A pessoa interessada deverá evitar repetição do mesmo documento em mais de um campo de pontuação, exceto por manifesta necessidade.

7.8.4 A declaração de experiência mínima exigida nos requisitos básicos não gera pontuação, devendo ser essa declaração juntada às demais comprovações na área de pontuação de experiência docente.

7.9 Para a comprovação dos requisitos básicos, será necessária a anexação dos documentos comprobatórios nos respectivos espaços indicados no formulário eletrônico:

- a) Diploma de graduação expedido por Instituição de Ensino reconhecida pelo MEC (*frente e verso*);
- b) experiência profissional em Educação a Distância comprovada por meio de declaração datada pela Instituição de Educação informando o período de vinculação ou contrato;
- c) experiência mínima de 01 (um) ano no magistério na educação básica ou superior comprovada por meio de declaração datada pela Instituição de Educação informando o período de vinculação ou contrato;
- d) comprovante de residência.

7.10 As pessoas interessadas que não realizarem as postagens das documentações exigidas terão suas inscrições DESCLASSIFICADAS.

7.11 A pessoa interessada cuja documentação encaminhada estiver ilegível não serão pontuadas no que tange a tais documentos.

7.12 A Coordenadoria de Tecnologia Educacional (CTE) não se responsabilizará por solicitação de inscrição não recebida por motivos de ordem técnica dos computadores, falhas de comunicação, congestionamento das linhas de comunicação, bem como outros fatores de ordem técnica que impossibilitem a transferência de dados ou transmitam arquivos corrompidos e, consequentemente, ilegíveis ou inacessíveis.

7.13 A divulgação da relação do Resultado Provisório no processo estará disponível no endereço eletrônico [https://processoseletivo.nte.ufsm.br/,](https://processoseletivo.nte.ufsm.br/) no dia 12 de julho de 2022, sendo de responsabilidade exclusiva da pessoa interessada a verificação e o acompanhamento da sua performance no Processo Seletivo.

7.14 O recurso contra o resultado provisório deverá ser realizado no período de 13 a 18 de julho de 2022, devendo ser apresentado à Coordenadoria de Tecnologia Educacional (CTE) exclusivamente via Internet, pelo Sistema de realização do presente Processo Seletivo, no endereço eletrônico <https://processoseletivo.nte.ufsm.br/>.

7.15 A pessoa interessada deverá utilizar-se de linguagem clara, consistente e objetiva em seu pleito. Recurso inconsistente ou que desrespeite a Comissão de Seleção, inclusive por falta de civilidade, será preliminarmente indeferido.

7.16 Não serão aceitos, em nenhuma hipótese, pedidos de revisão de recurso ou o chamado recurso de recurso.

7.17 A Comissão de Seleção será a responsável por dar o Parecer dos Recursos a ela remetidos, o qual será publicado no sistema de inscrições para que as respectivas pessoas interessadas a ele tenham acesso. Após o parecer da Comissão de Seleção, o(a) Coordenador(a) da Coordenadoria de Tecnologia Educacional (CTE) julgará o recurso, de modo que a instância de apreciação recursal seja diversa.

7.18 Informações complementares acerca da inscrição via Internet estarão disponíveis no endereço eletrônico [processoseletivo@cead.ufsm.br](mailto:processoseletivo@cead.ufsm.br) [.](http://www.dted.ufma.br/)

7.19 As informações prestadas, bem como a documentação apresentada, serão de inteira responsabilidade da pessoa interessada, podendo responder, quanto a elas, por crime na forma tipificada no Código Penal, o que acarretará sua eliminação definitiva do processo seletivo.

7.20 A pessoa interessada, ao se inscrever neste Processo Seletivo, declara que tem ciência e aceita que, caso aprovada e convocada, deverá enviar, à Coordenadoria de Tecnologia Educacional (CTE), todos os documentos comprobatórios dos requisitos exigidos neste Edital. Caso deixe de fazê-lo integralmente, a pessoa interessada será automaticamente excluída do Processo Seletivo.

#### **8 DA AVALIAÇÃO, SELEÇÃO E DESEMPATE**

8.1 A avaliação das pessoas interessadas consistirá de:

a) análise de pontuação de currículo, conforme **Anexo II** com peso de 7,0 pontos;

b) análise de vídeo, contemplando os conhecimentos necessários à atuação no Sistema UAB/UFSM, a trajetória acadêmica na EaD e as propostas de desenvolvimento de ações junto à UAB CAPES na área em que pleiteia vaga, com peso de 3,0 pontos e conforme **Anexo III** do presente Edital.

8.2 A pontuação final de cada pessoa interessada não desclassificada do Processo Seletivo de que trata este Edital, para fins de classificação final, corresponderá ao somatório dos pontos por ele obtidos na Análise Curricular, com a devida comprovação dos títulos, e análise de vídeo, seguindo a Tabela de Pontuação do Anexo IV deste Edital.

- 8.3 Cada título de formação acadêmica terá tratamento diferenciado quanto à pontuação, conforme estabelecido no Anexo II deste Edital:
	- a) A pessoa interessada que apresentar título de Mestre e Doutor será considerada, unicamente, a maior titulação;
	- b) A especialização poderá acumular até duas formações;
	- c) Os diplomas expedidos por universidades estrangeiras só pontuarão, quando concluídos e revalidados por universidades públicas que tenham curso do mesmo nível e área ou equivalente, conforme o disposto na Lei n.º 9.394, de 20 de dezembro de 1996.
- 8.3 Os pontos que excederem o valor máximo em cada alínea da Tabela de Pontuações do Anexo II serão desconsiderados.
- 8.4 A classificação final das pessoas interessadas dar-se-á em ordem decrescente da pontuação final.
- 8.5 No caso de empate na pontuação final, terá preferência, para fins de classificação final, a pessoa interessada que obtiver na seguinte ordem:
	- a. maior idade (artigo 27 da Lei nº 10.741, de 01/10/2003);
	- b. maior experiência com EAD;
	- c. maior tempo de experiência no magistério superior consideradas, inclusive, as atividades existentes no Sistema UAB, como experiência no magistério superior (Ofício CCB/CGFO/DED/CAPES nº 187/2016 de 22/11/2016);
- 8.6 A ficha de inscrição e a documentação anexada serão analisadas e avaliadas pela Comissão de Seleção composta na forma do item 1.4 deste Edital.

# **9 DO RESULTADO E DA CONVOCAÇÃO**

- 9.1 A Relação com o Resultado Final do Processo Seletivo será divulgada no endereço eletrônico <https://processoseletivo.nte.ufsm.br/>, até o dia 25 dejulho de 2022.
- 9.2 Após a seleção, os nomes das pessoas interessadas aprovadas serão encaminhados para a CAPES com vistas a homologação, observando os critérios do artigo 4º da Portaria CAPES 101/2018.
- 9.3 Após a divulgação do Resultado Final, os aprovados, serão convocados pela Coordenação UAB, via e-mail, o qual deverá ser plenamente atendido até o prazo único de 72 (setenta e duas) horas, para a realização do envio da documentação necessária a vinculação junto à UAB, além de outras documentações eventualmente necessárias.
- 9.4 A pessoa interessada convocada que não apresentar ou não entregar a documentação necessária para a vinculação, declaradas no formulário eletrônico, terá sua convocação considerada por denegada, implicando em sua imediata **DESCLASSIFICAÇÃO**, passando assim, à convocação da próxima a pessoa interessada classificada, respeitada, rigorosamente, a ordem de classificação.
- 9.5 Na fase de vinculação da pessoa interessada, não serão admitidas:
	- a) Aquelas que não possam cumprir carga horária de atividades presenciais no polo de apoio presencial;
	- b) Aquelas que não apresentarem a documentação necessária no ato da vinculação.

### **10 DAS DISPOSIÇÕES GERAIS**

- 10.1 A relação oficial das pessoas classificadas será divulgada pela Coordenadoria de Tecnologia Educacional (CTE), no site https://processo [seletivo.net.ufsm.br /.](https://processo)
- 10.2 A não observância das disposições e instruções contidas neste Edital acarretará a eliminação da pessoa interessada do presente Processo Seletivo.
- 10.3 Maiores informações podem ser obtidas através do seguinte endereço eletrônico: [processoseletivo@cead.ufsm.br](mailto:processoseletivo@cead.ufsm.br)
- 10.4 Os casos omissos neste Edital serão resolvidos pela Comissão de Seleção, ouvida a Direção da Coordenadoria de Tecnologia Educacional (CTE) e a Coordenação Geral UAB/UFSM.
- 10.5 A qualquer tempo, este Edital pode ser revogado ou anulado, no todo ou em parte, por motivo de interesse público, sem que isso implique direito à indenização de qualquer natureza.
- 10.6 Todos os Editais, avisos, comunicados ou quaisquer outros documentos alusivos a este Processo Seletivo, publicados posteriormente, tornar-se-ão parte integrante do presente Edital, prevalecendo a norma temporalmente mais recente prevenindo, assim, qualquer antinomia ou contradição aparente.
- 10.7 O presente edital foi submetido à análise da Procuradoria Jurídica da UFSM, para verificação da conformidade jurídica, conforme o Processo NUP 23081.047472/2022-92, tendo recebido o Parecer n. 00123/2022/PROJUR/PFUFSM/PGF/AGU.

#### **11 FAZEM PARTE DESTE EDITAL:**

- a) ANEXO I Quadro de vagas;
- b) ANEXO II Quadro de titulação e pontuação para seleção;
- c) ANEXO III Tabela de pontuação do vídeo;
- d) ANEXO IV Cronograma do Processo Seletivo;

Santa Maria, 20 de maio de 2022.

Susana Cristina dos Reis **Coordenadora Adjunta UFSM** Portaria de Pessoal UFSM 1006/2021.

Vanessa Ribas Fialho **Coordenadora Geral UAB/UFSM** Portaria de Pessoal UFSM 1006/2021.

Alcir Luciany Lopes Martins Chefe de Subdivisão **Subdivisão de Educação a Distância (SEAD/CTE/PROGRAD)** Portaria de Pessoal UFSM N. 804/2022

Liziany Muller Direção de Coordenadoria **Coordenadoria de Tecnologia Educacional (CTE-PROGRAD)** Portaria de Pessoal UFSM N. 321/2022

> Jerônimo Siqueira Tybusch **Pró-Reitor de Graduação – UFSM**

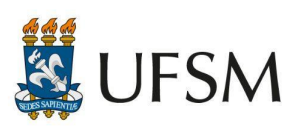

**MINISTÉRIO DA EDUCAÇÃO**<br>Universidade Federal de Santa Maria<br>Pró-Reitoria de Graduação Coordenadoria de Tecnologia Educacional

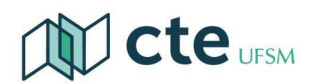

#### **ANEXO I - QUADRO DE VAGAS**

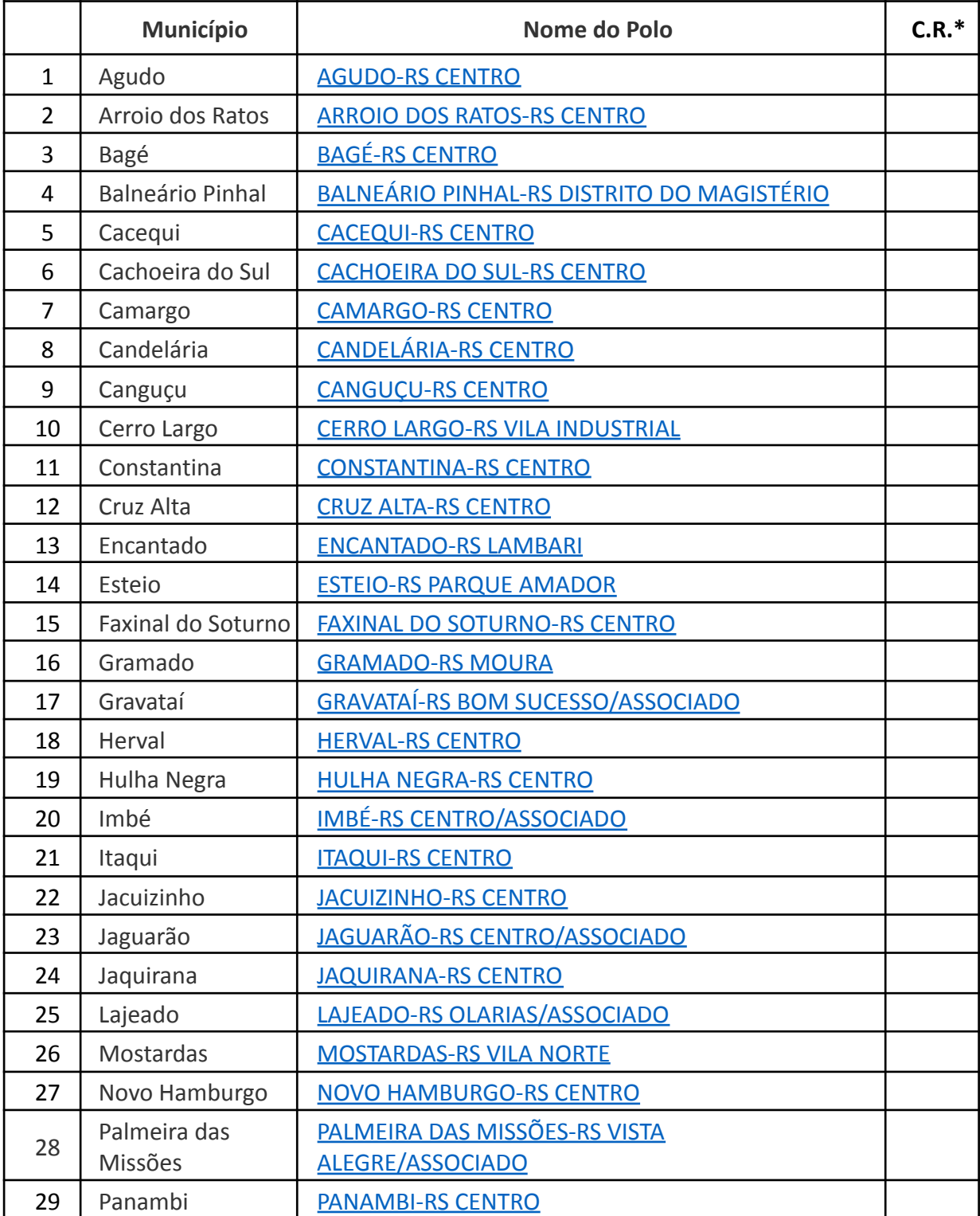

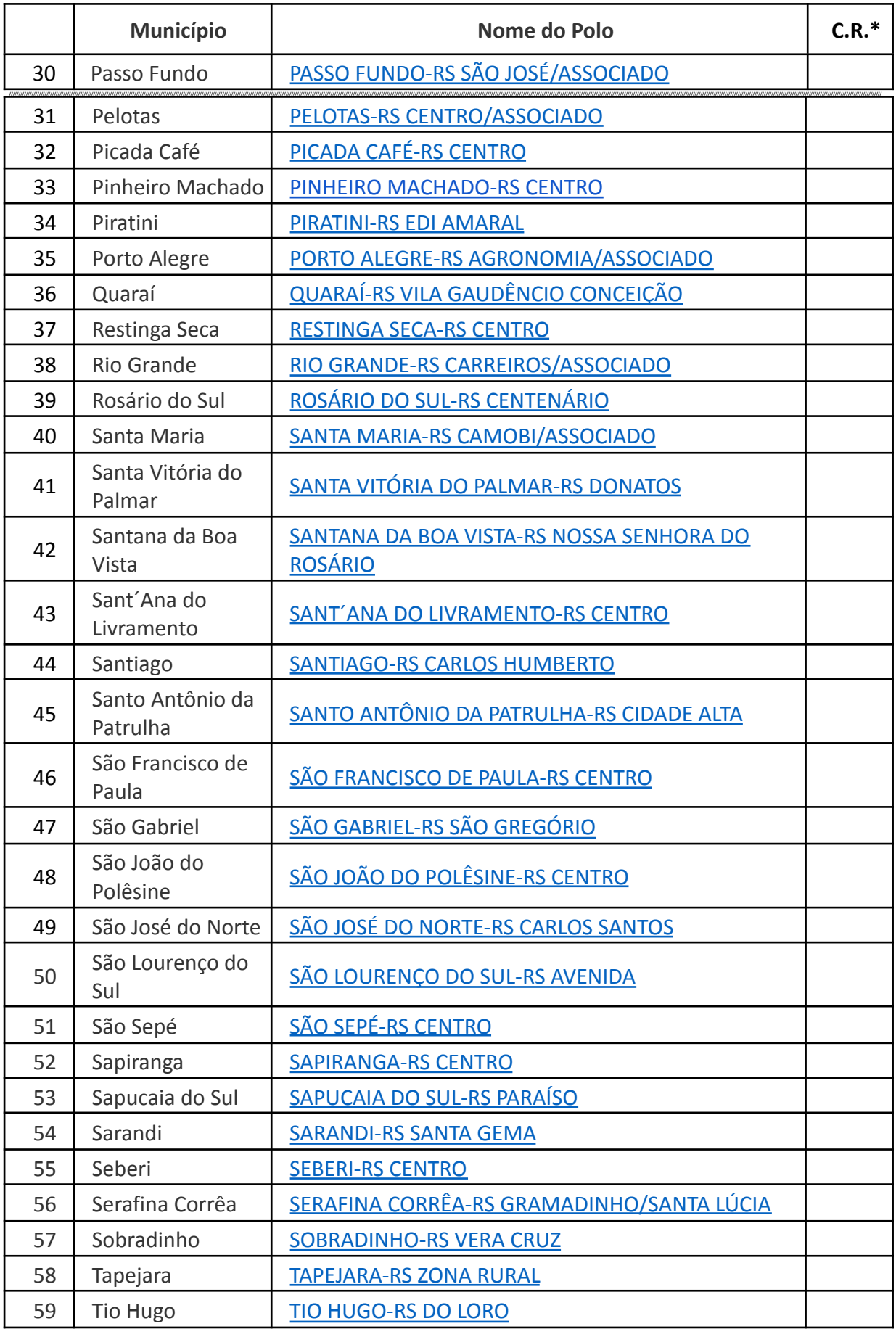

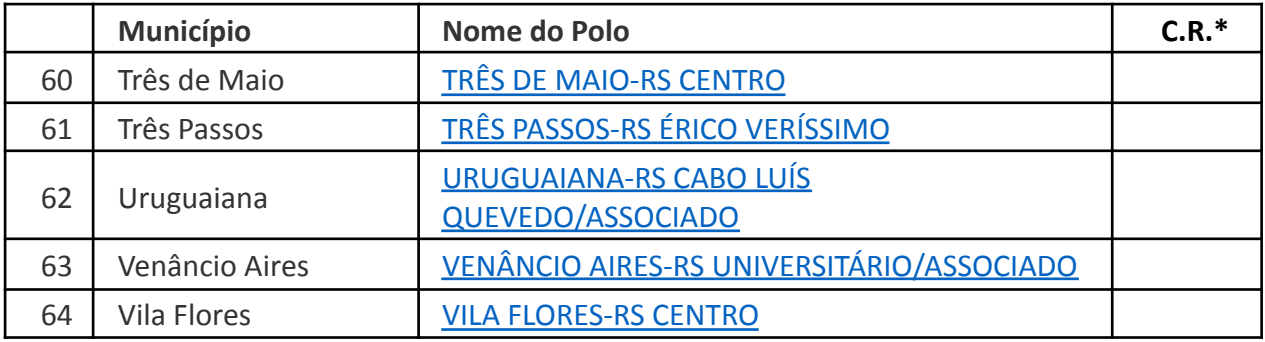

\*Cadastro reserva

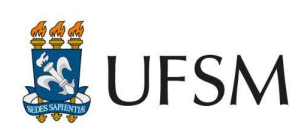

MINISTÉRIO DA EDUCAÇÃO Universidade Federal de Santa Maria Pró-Reitoria de Graduação Coordenadoria de Tecnologia Educacional

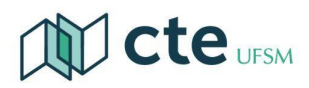

### **ANEXO II Quadro de titulação e pontuação para seleção** PESO 7,0

Multiplicar a pontuação final pelo valor por 0,07, para obter a nota relacionada ao peso da fase (7,0).

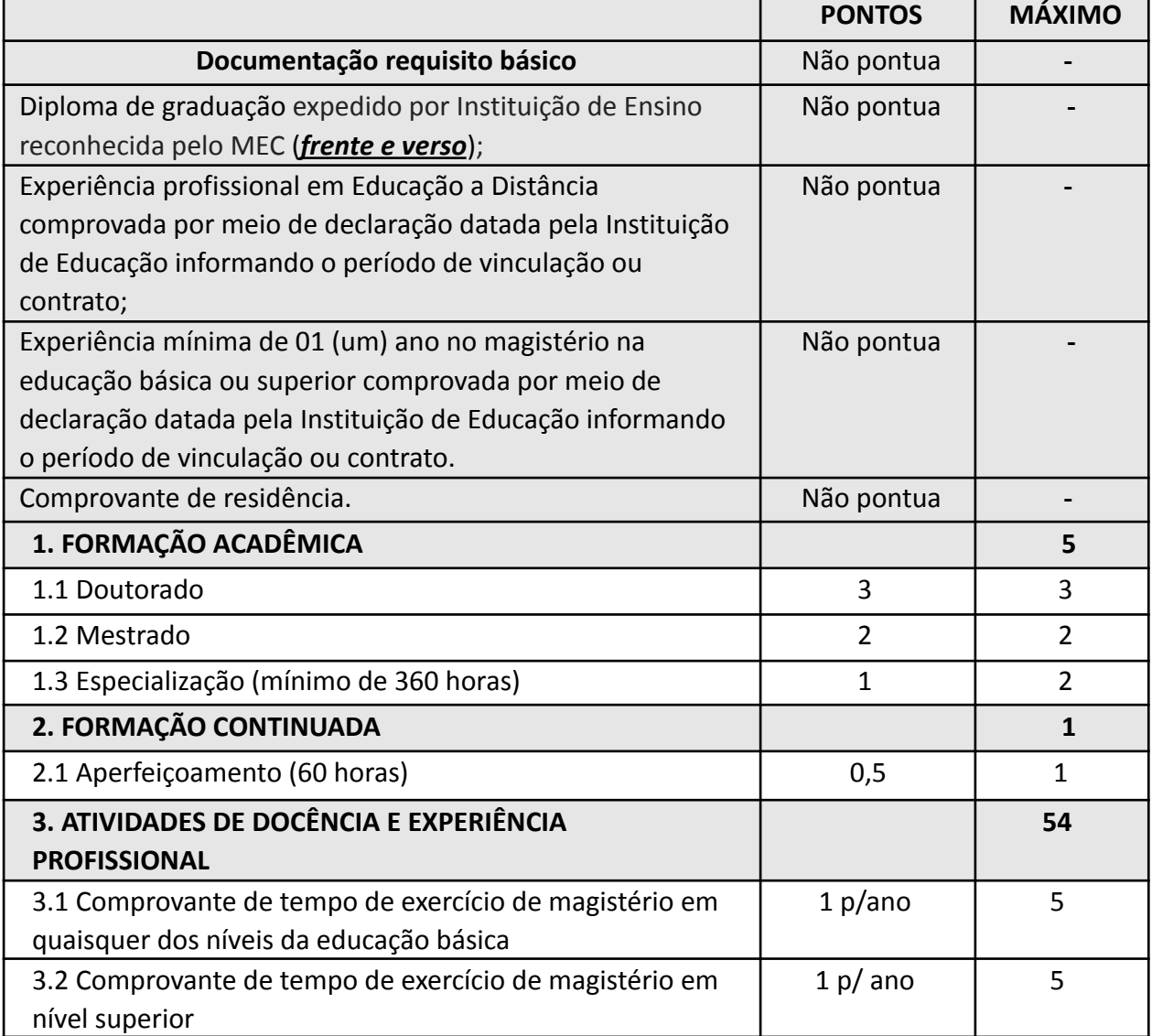

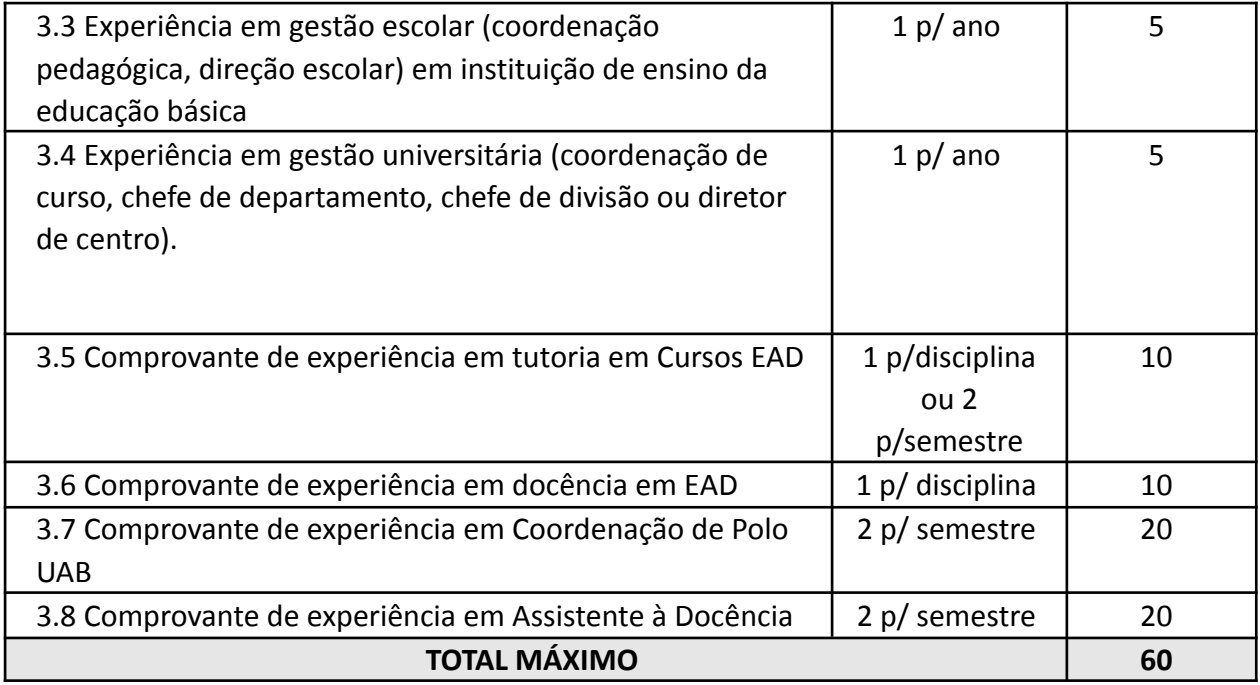

# **ANEXO III TABELA DE PONTUAÇÃO DO VÍDEO PESO 3,0**

# **Multiplicar a pontuação final pelo valor por 0,03, para obter a nota relacionada ao peso da fase (3,0).**

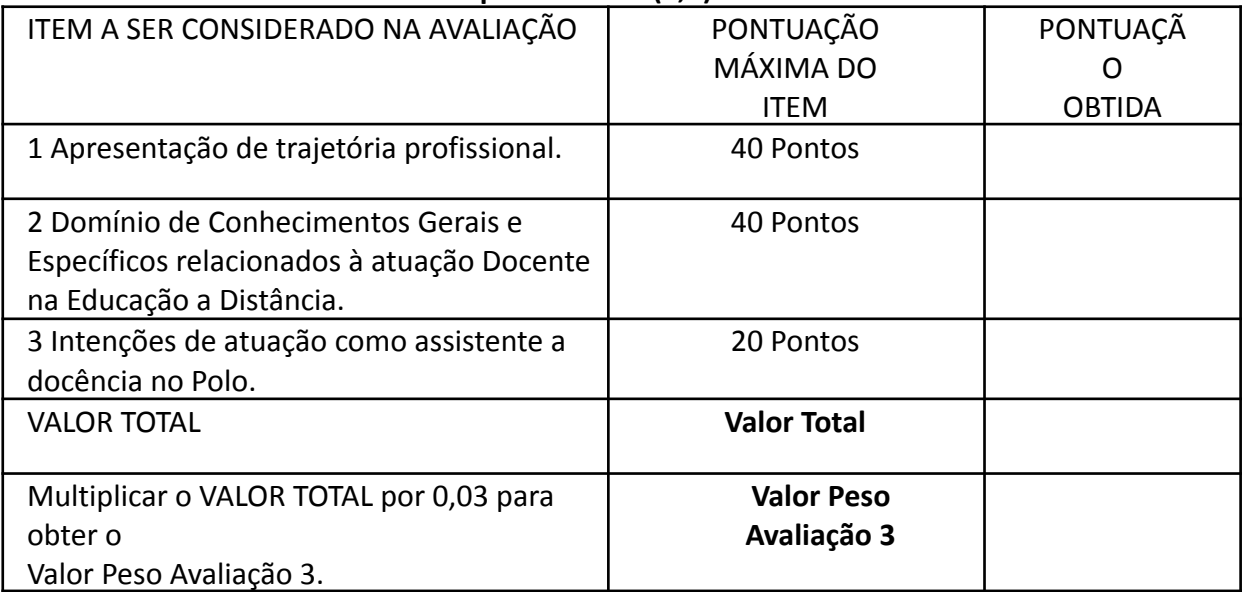

O vídeo de apresentação deverá:

a) ter duração entre 2 a 5 minutos;

b) estar disponível via Google Drive, Dropbox, YouTube ou outra plataforma de compartilhamentos de arquivos de vídeo;

c) Ter seu link do vídeo informado em campo específico durante o preenchimento dos dados no Sistema de Inscrições.

Atenção! O conteúdo, o funcionamento do link fornecido, a disponibilidade e as configurações de privacidade e compartilhamento que permitam o acesso ao conteúdo pela Comissão Avaliadora são de inteira responsabilidade da pessoa inscrita.

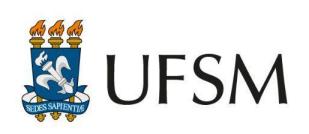

**MINISTÉRIO DA EDUCAÇÃO**<br>Universidade Federal de Santa Maria<br>Pró-Reitoria de Graduação Coordenadoria de Tecnologia Educacional

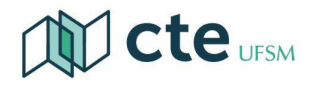

#### **ANEXO IV**

#### **Cronograma do Processo Seletivo – Assistente à Docência**

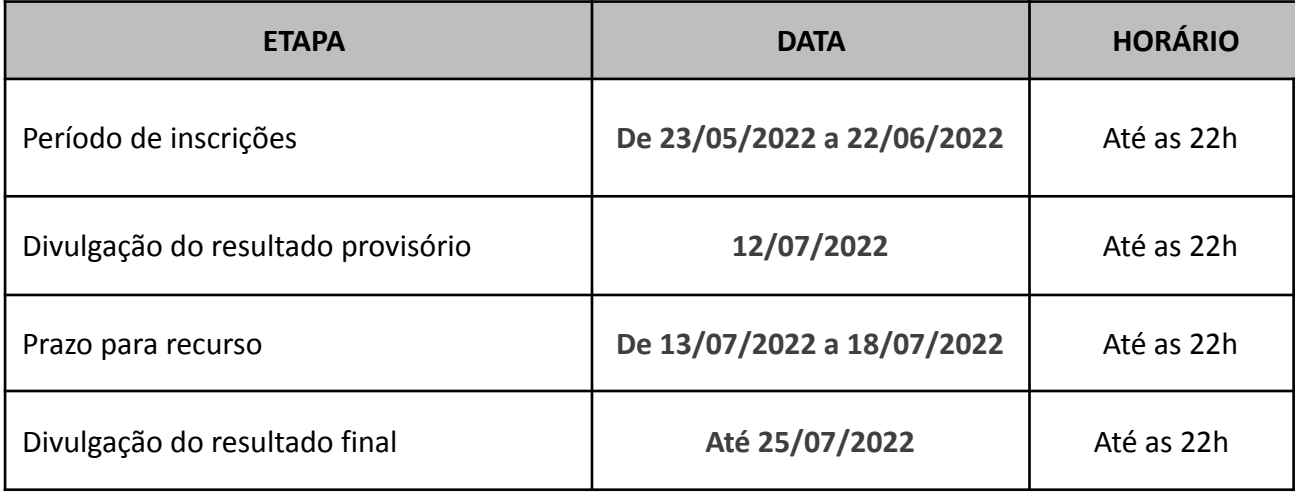

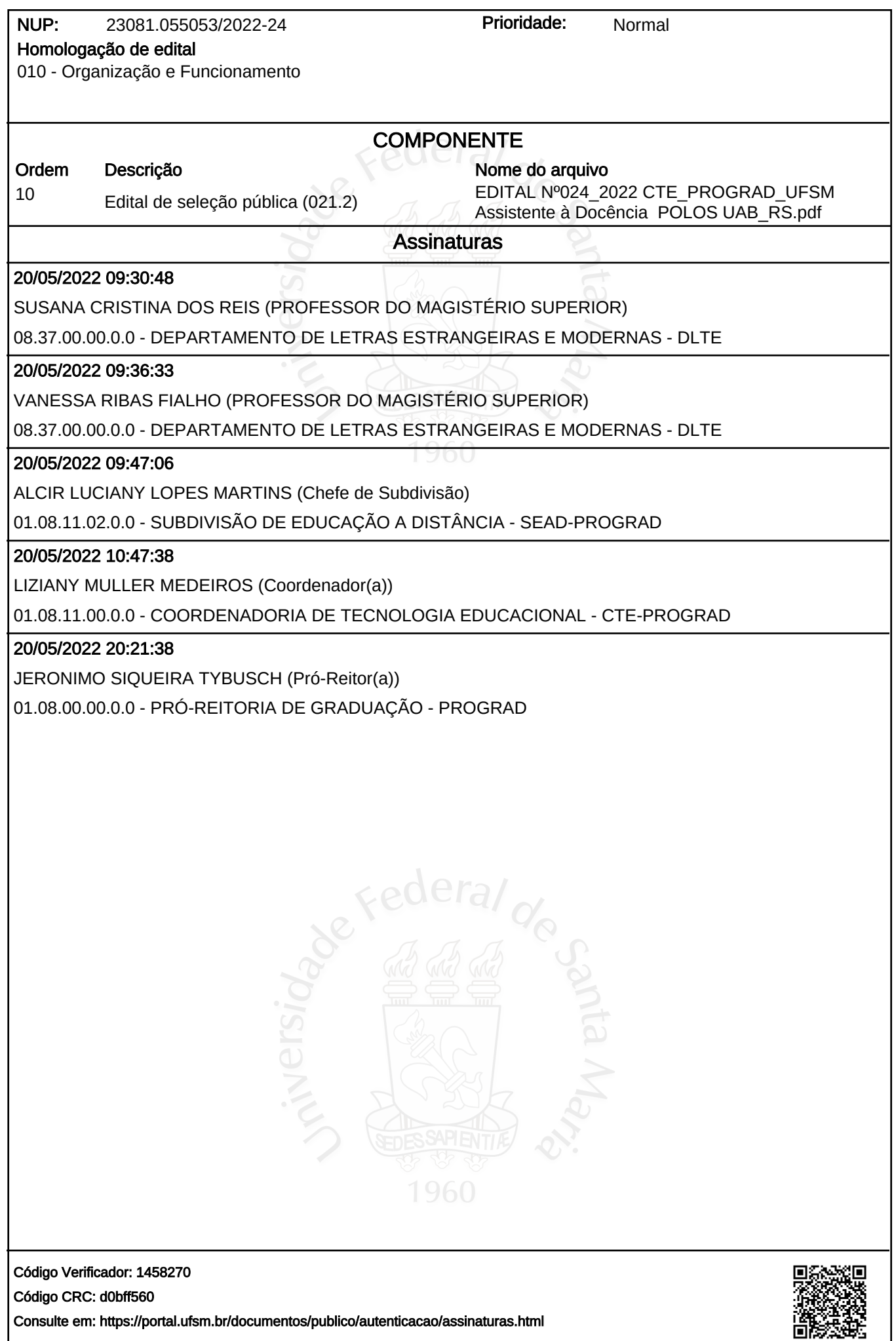